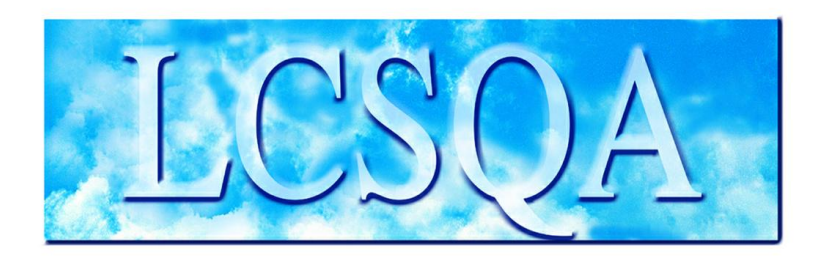

# **Laboratoire Central** de Surveillance de la Qualité de l'Air

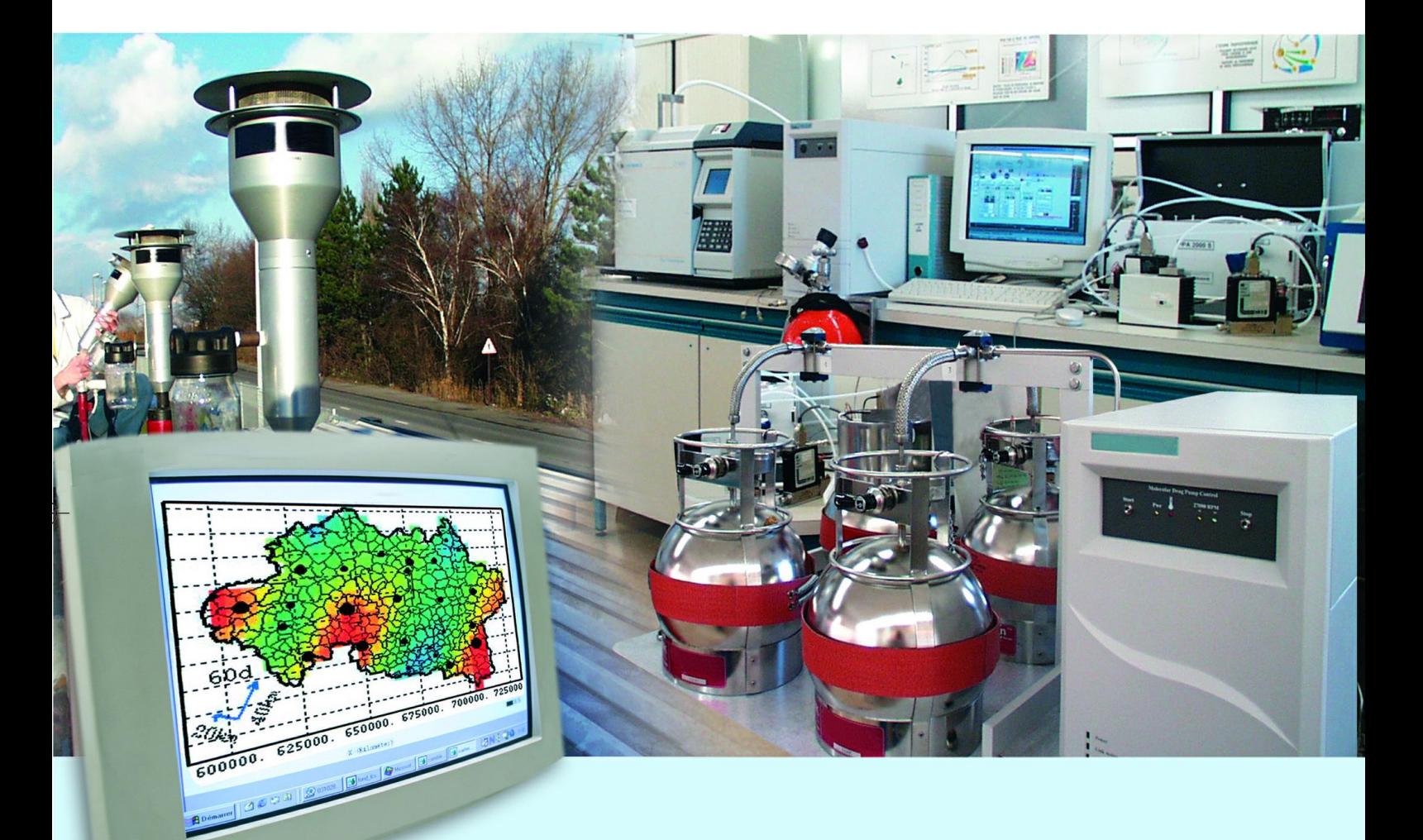

**Essai d'intercomparaison analytique sur les Hydrocarbures Aromatiques Polycycliques (HAP)**

**Rapport Partiel**

Programme 2008 **Janvier 2009 E LEOZ L. CHIAPPINI**

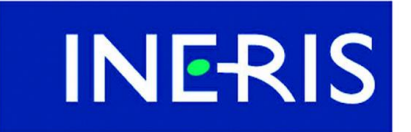

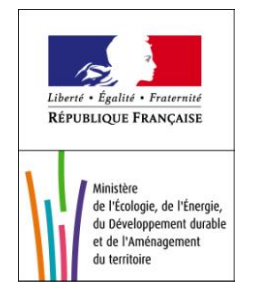

# PREAMBULE

# **Le Laboratoire Central de Surveillance de la Qualité de l'Air**

**Le Laboratoire Central de Surveillance de la Qualité de l'Air est constitué de laboratoires de l'Ecole des Mines de Douai, de l'INERIS et du LNE. Il mène depuis 1991 des études et des recherches finalisées à la demande du Ministère chargé de l'environnement, sous la coordination technique de l'ADEME et en concertation avec les Associations Agréées de Surveillance de la Qualité de l'Air (AASQA). Ces travaux en matière de pollution atmosphérique supportés financièrement par le Ministère de l'Ecologie, de l'Energie, du Développement durable et de la Mer sont réalisés avec le souci constant d'améliorer le dispositif de surveillance de la qualité de l'air en France en apportant un appui scientifique et technique aux AASQA.**

**L'objectif principal du LCSQA est de participer à l'amélioration de la qualité des mesures effectuées dans l'air ambiant, depuis le prélèvement des échantillons jusqu'au traitement des données issues des mesures. Cette action est menée dans le cadre des réglementations nationales et européennes mais aussi dans un cadre plus prospectif destiné à fournir aux AASQA de nouveaux outils permettant d'anticiper les évolutions futures.**

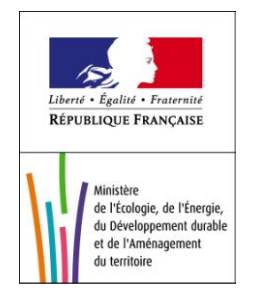

# **Essai d'intercomparaison analytique sur les Hydrocarbures Aromatiques Polycycliques (HAP)**

# **Rapport Partiel**

Laboratoire Central de Surveillance de la Qualité de l'Air

## **Programme financé par la Ministère de l'Ecologie, de l'Energie, du Développement durable et de la Mer (MEEDDM)**

# 2008

# **E. LEOZ-GARZIANDIA, B. BROUARD**

Ce document comporte 28 pages (hors couverture et annexes)

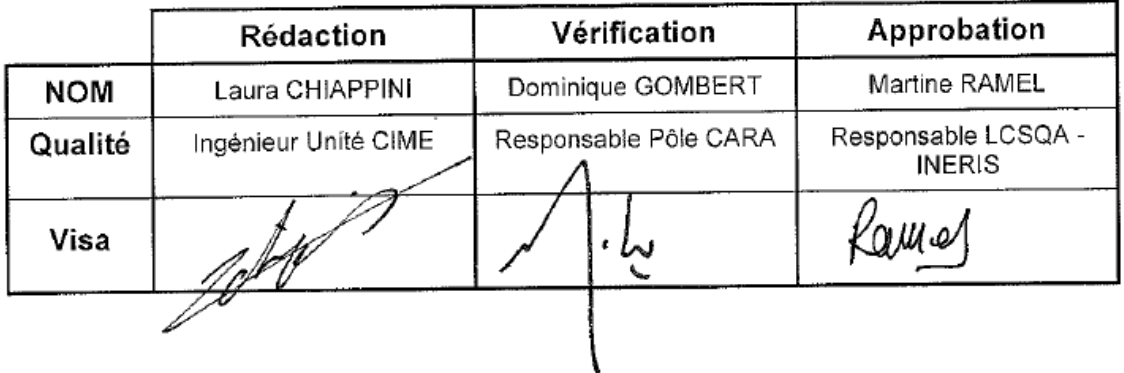

# **TABLE DES MATIÈRES**

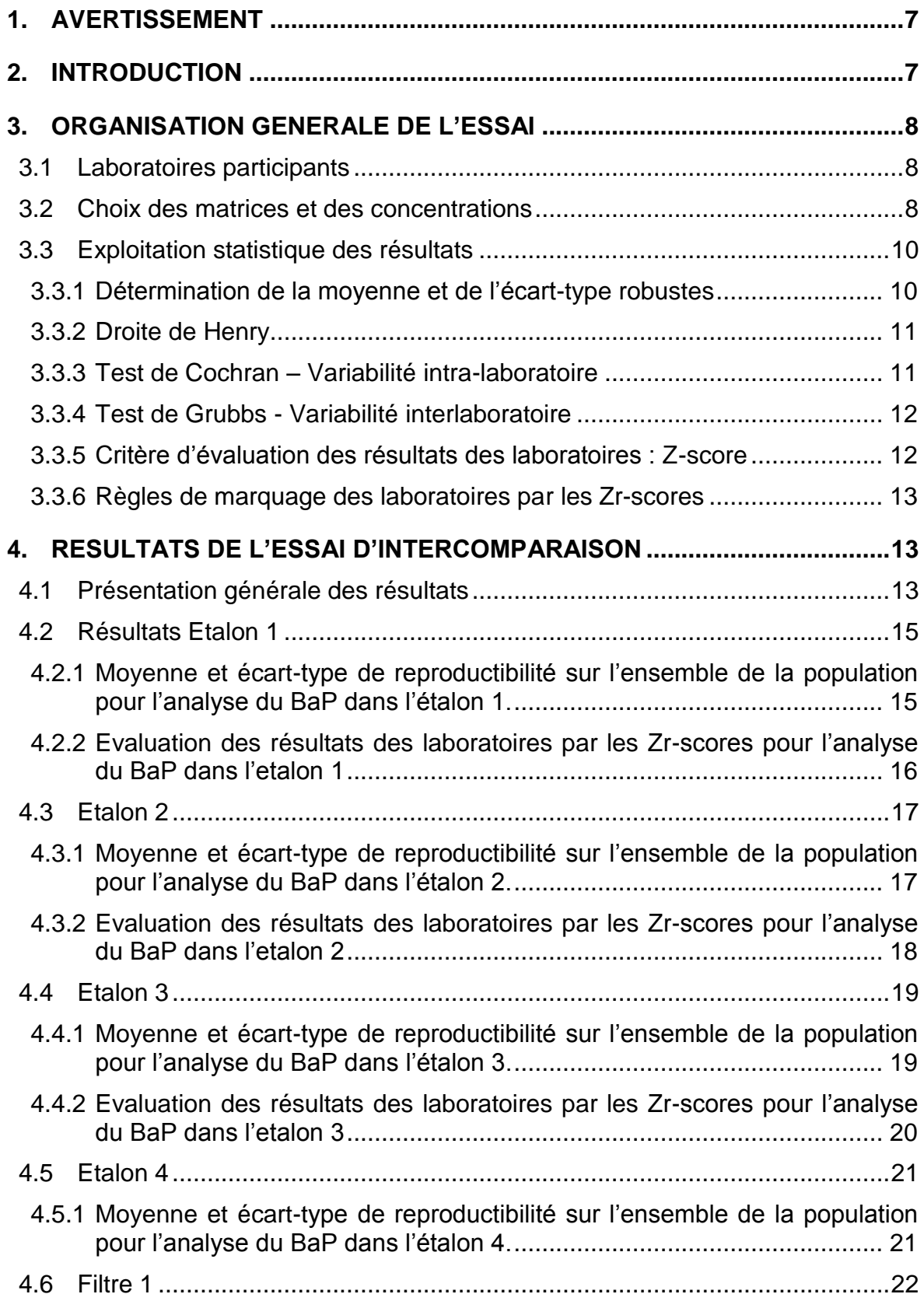

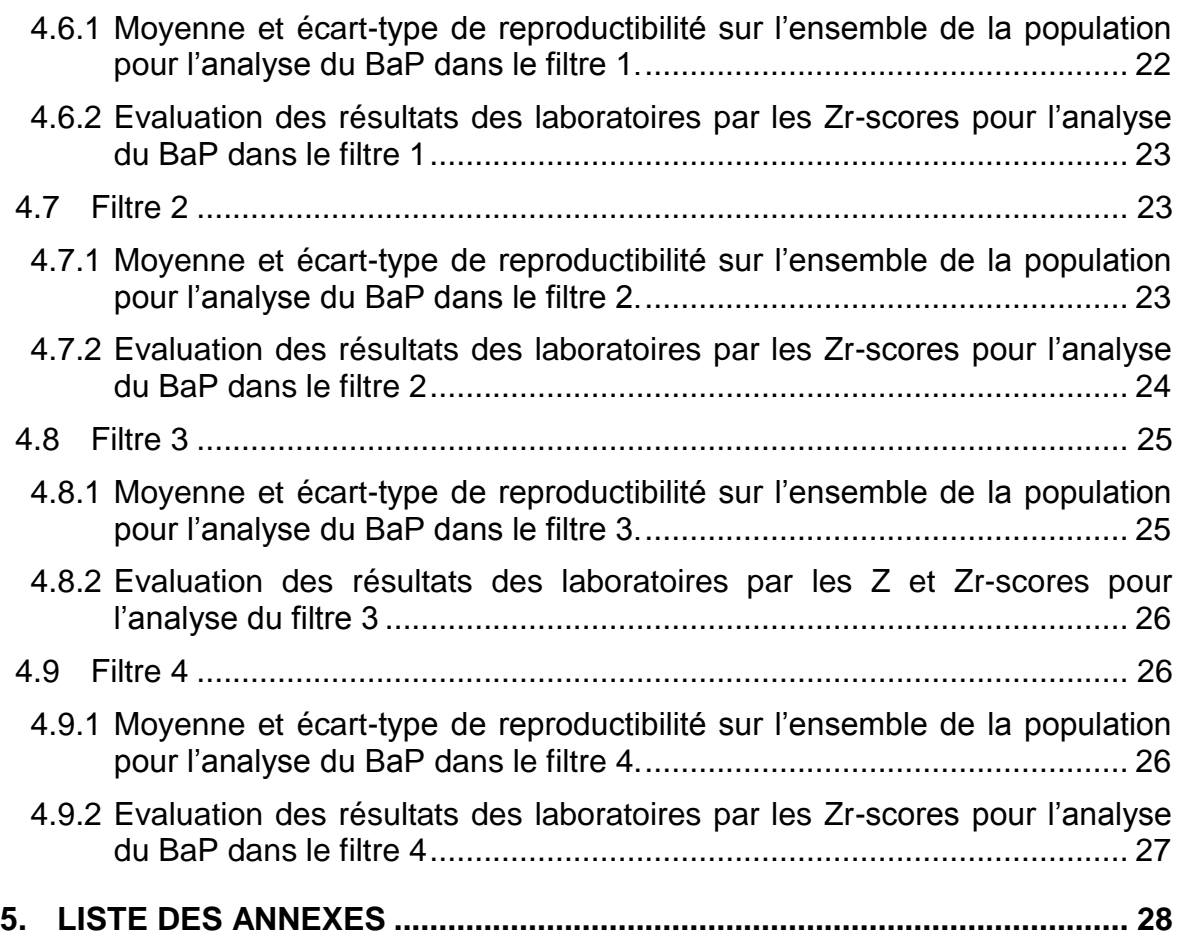

# **1. AVERTISSEMENT**

Le présent rapport est un rapport partiel. En effet, compte tenu de l'importance pour les AASQA des résultats de l'essai d'intercomparaison dont il est l'objet, il a été décidé d'en diffuser les principaux résultats bruts au plus vite.

Ainsi, les résultats concernant l'analyse de certaines matrices (extraits) n'y figurent pas. Les concentrations mesurées par les laboratoires étant particulièrement dispersées, elles nécessitent un traitement statistique supplémentaire qui sera présenté dans le rapport final.

De plus, **uniquement les résultats des traitements statistiques des données concernant le BaP**, seul HAP dont la surveillance est règlementée, sont présentés ici. La totalité des résultats et conclusions sera l'objet du rapport final.

# **2. INTRODUCTION**

La directive européenne 2004/107/CE du 15 décembre 2004 concernant les Hydrocarbures Aromatiques Polycycliques (HAP) et les métaux, a été mise en application par les Etats membres en 2007. Les Associations Agréées de Surveillance de la Qualité de l'Air (AASQA) qui réalisent des mesures de HAP en routine, travaillent avec des laboratoires internes et/ou externes pour la réalisation des analyses chimiques.

Un exercice d'intercomparaison analytique avait été organisé par le LCSQA (INERIS en collaboration avec le LNE) en juin 2006. Les 6 HAP concernés par la directive ainsi que d'autres HAP classiques devaient être analysés par les laboratoires participants. Les concentrations ambiantes équivalentes des différents matériaux d'essai avaient été choisies de façon à simuler **un prélèvement de 24 heures avec un appareil de prélèvement haut débit**, au niveau des concentrations limites à respecter par rapport aux préconisations de la directive.

Cet essai interlaboratoires avait permis de mettre en évidence quelques difficultés analytiques liées essentiellement aux limites de détection des techniques analytiques employées, mais aussi d'identifier les informations que les AASQA doivent fournir à leur laboratoire afin d'adapter la méthode analytique à l'analyse de leurs échantillons (type de préleveur haut ou bas débit, période d'échantillonnage…).

En 2008, le même type d'exercice a été organisé, mettant en œuvre trois matrices différentes, solution étalon (préparées par le LNE), extraits de filtres (prélevés et extraits par l'INERIS) et filtres (prélevés par L'INERIS). Les concentrations ambiantes équivalentes des différents matériaux d'essai ont été choisies de façon à simuler **un prélèvement de 24 heures avec des appareils de prélèvement haut et bas débit**, au niveau des concentrations limites à respecter par rapport aux préconisations de la directive et de la norme NF EN 15549 publiée en juillet 2008.

# **3. ORGANISATION GENERALE DE L'ESSAI**

## **3.1 LABORATOIRES PARTICIPANTS**

Suite à la sollicitation des AASQA, quatorze laboratoires se sont inscrits à l'essai d'intercomparaison. La liste est donnée en annexe 1. Afin de préserver leur anonymat, un code confidentiel leur a été attribué. Le courrier électronique d'appel à participation envoyé aux AASQA est donné en annexe 2.

#### **3.2 CHOIX DES MATRICES ET DES CONCENTRATIONS**

Les HAP à analyser dans les différents matériaux de l'essai correspondent à la liste donnée par la directive européenne 2004/107/CE. Le phénantrène a été ajouté à cette liste pour comparer les résultats à ceux obtenus en 2004 et 2006. Ainsi, les HAP choisis sont les suivants :

- Phénantrène
- Benzo[a]anthracène
- Benzo[a]pyrène
- Benzo[b]fluoranthène
- Benzo[j]fluoranthène
- Benzo[k]fluoranthène
- Dibenzo[ah]anthracène
- Indéno[123cd]pyrène

Trois différents types de matériaux d'essai préparés par le LNE et l'INERIS ont été expédiés aux laboratoires participants.

- Des matériaux d'essai liquides préparé par le LNE consistant en la préparation de quatre solutions étalon notées Etalon 1, Etalon 2, Etalon 3 et Etalon 4, présentant des concentrations différentes.
- Des matériaux d'essai liquides préparés par l'INERIS consistant en un extrait, dans du dichlorométhane d'un prélèvement réel sur membrane en quartz, à analyser sans autre traitement. Deux extraits notés Extrait 1 et Extrait 2 ont ainsi été préparés.
- Des matériaux d'essai solides contenus dans des boites de Pétri préparés par l'INERIS et issus de prélèvements réels effectués sur filtre en quartz à l'aide d'un préleveur grand volume de type ANDERSEN, équipé d'une tête PM10, à un débit de 60 m<sup>3</sup>/h. Chaque filtre était découpé avec un emporte-pièce en 12 morceaux de 47 mm de diamètre. Quatre filtres notés Filtre 1, Filtre 2, Filtre 3 et Filtre 4 ont ainsi été envoyés aux laboratoires.

L'utilisation de matériaux liquides permet de tester la chaîne analytique des laboratoires alors que l'utilisation de matériaux solides permet de tester l'ensemble de la chaîne analytique (extraction, concentration, purification si nécessaire et analyse).

Les quantités des HAP dans chaque matériau d'essai ont été définies sur la base d'un prélèvement de 24 heures (durée préconisée par la directive 2004/107/CE), effectué soit avec un appareil dit « haut débit » (DA-80 munis d'une tête PM10, appareil grand volume préconisé et le plus couramment utilisé par les AASQA, volume d'air prélevé 720 m<sup>3</sup>) soit avec un appareil dit bas débit (Partisol muni d'une tête PM10, volume d'air prélevé 24 m<sup>3</sup>).

Dans le tableau suivant sont présentées les concentrations ambiantes de BaP équivalentes pour chaque matériau d'essai soit à un prélèvement avec un appareil haut débit, soit à un prélèvement avec un appareil bas débit.

Les concentrations BaP dans les étalons sont certifies par le LNE. Les concentrations théoriques dans les extraits et les filtres sont déterminées par l'INERIS, fixées sur la base des résultats obtenus lors de l'essai d'intercomparaison par la population.

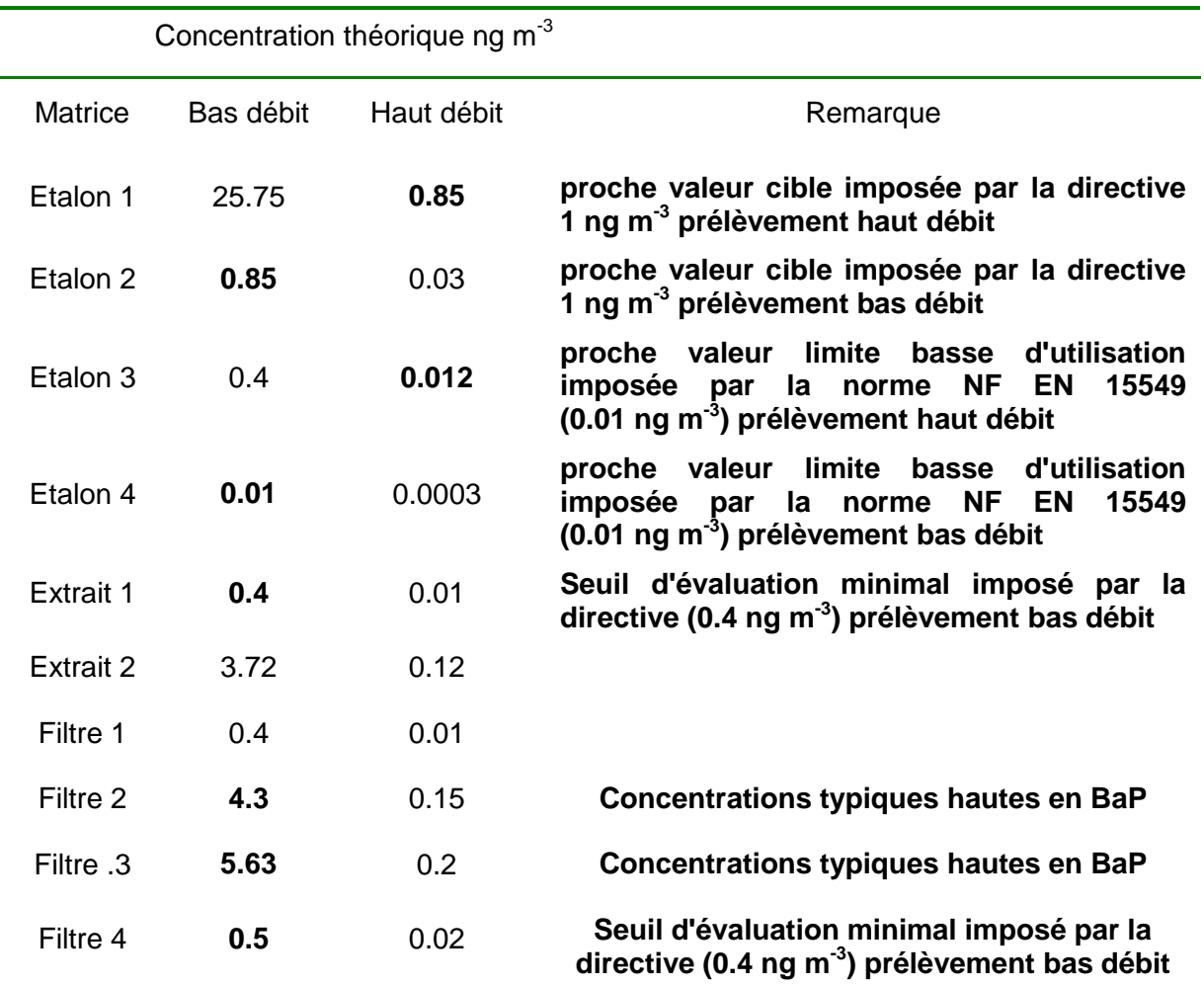

Tableau 1 : Concentrations ambiantes pour le BaP correspondant à chaque matériau d'essai correspondant à un prélèvement sur appareils haut et bas débit.

#### **3.3 EXPLOITATION STATISTIQUE DES RESULTATS**

De manière générale, des tests de détection de valeurs aberrantes tels que les tests de Cochran, de Grubbs ou droite de Henry, sont utilisés afin d'identifier les données qui doivent être exclues des calculs de variance de reproductibilité et de répétabilité. L'exploitation des résultats des intercomparaisons menées dans le cadre du LCSQA a été jusqu'à présent basée sur ces tests.

Ainsi, les tests de recherche de résultats aberrants par les experts **(Droite de Henry),** et par traitement statistique **(Test de Cochran, Test de Grubbs),** l'exploitation des résultats par évaluation des **Z-scores,** seront en premier lieu menés en s'appuyant sur la norme NF ISO 5725-2 $^1$ .

Les tests de Cochran et de Grubbs dont le principe est présenté ci-après, sont appliqués aux résultats des laboratoires retenus après l'avis d'expert, et permettent d'écarter lors de l'établissement des valeurs de référence, les résultats des participants qui sont significativement différents de ceux de l'ensemble de la population.

Les Z-scores sont aussi calculés afin d'évaluer la qualité des résultats obtenus par chacun des laboratoires pour chaque substance.

Il a été décidé en 2008 de faire évoluer les outils statistiques de traitement des données d'intercomparaison en utilisant les normes NF ISO 13528<sup>2</sup> et NF ISO 5725-5<sup>3</sup>. et de mener, en parallèle des tests de cohérence et de détection de valeurs aberrantes, les tests d'analyse robuste des données.

L'analyse robuste, basée sur le calcul des variances à partir de la totalité des données, permet de traiter les résultats dans leur ensemble, sans en exclure. En effet, ce sont les itérations de la méthode de calcul qui vont donner un moindre poids aux résultats extrêmes dans le calcul de la valeur de référence. Les valeurs jugées aberrantes par les tests ne sont donc pas écartées au préalable.

Ainsi, au cours de cet essai de comparaison interlaboratoires, l'ensemble des traitements statistiques basés sur la norme NF ISO 5725-2 a été mené par souci de cohérence avec les années précédentes. Les résultats seront présentés en annexe du rapport final. **Seront traités dans ce rapport partiel uniquement les résultats des analyses robustes menées selon les normes NF ISO 13528 et NF ISO 5725-5 4 .**

#### **3.3.1 DETERMINATION DE LA MOYENNE ET DE L'ECART-TYPE ROBUSTES**

La valeur assignée pour chaque niveau de concentration faisant l'objet de l'exercice de comparaison interlaboratoire est déterminée, conformément aux procédures des normes NF ISO 13528 et NF ISO 5725-5, en appliquant la méthode robuste de l'analyse des données.

Même si des valeurs aberrantes ont été détectées par les tests menés précédemment, elles ne doivent pas être écartées pour le calcul de la moyenne robuste. C'est dans cette conservation de la totalité des données que réside l'intérêt même de la méthode dans la mesure où les tests statistiques ne sont pas affectés par le jugement de l'analyste.

 $\overline{a}$ 

<sup>&</sup>lt;sup>1</sup> NF ISO 5725-2 (décembre 1994) – Application à la statistique – Exactitude (justesse et fidélité) des résultats<br>et méthodes de mesure- Partie 2 : Méthode de base pour la détermination de la répétabilité et la reproductibilité d'une méthode de mesure normalisée.

<sup>&</sup>lt;sup>2</sup> NF ISO 13528 (décembre 2005) – Méthodes statistiques utilisées dans les essais d'aptitude par<br>comparaison interlaboratoires.

<sup>&</sup>lt;sup>3</sup> NF ISO 5725-5 (octobre 1998) – Application de la statistique : Exactitude (justesse et fidélité) des résultats et méthodes de mèsure Partie 5´: Méthodes alternatives pour la déterminatioň de la fidélité d'une méthode de<br>mesure normalisée

<sup>4</sup> NF ISO 5725-5 (octobre 1998) – Application de la statistique : Exactitude (justesse et fidélité) des résultats et méthodes de mesure Partie 5 : Méthodes alternatives pour la détermination de la fidélité d'une méthode de mesure normalisée

La moyenne robuste  $x_j^*$  au niveau de concentration j est calculée en appliquant l'algorithme A. Les itérations sont répétées jusqu'à ce que la convergence soit assurée c'est-à-dire jusqu'à ce que le 3ème chiffre significatif de la moyenne et de l'écart-type robuste demeure inchangé.

Pour un niveau de concentration j donné, la moyenne *xij* de chaque participant p est déterminée puis ces moyennes sont classées par ordre croissant. Dans le cas présent, il n'y a pas lieu de parler de moyenne dans la mesure où un seul résultat est disponible par laboratoire et par niveau de concentration j. Le détail du calcul de la moyenne robuste  $\mathsf{x}^*_\textnormal{j}$ et de l'écart type-robuste  $\mathbf{S}_{j}^{*}$  est présenté en annexe 2.

A partir de la moyenne et de l'écart-type robustes ainsi déterminés, les tests statistiques, (Grubbs et Cochran) et les Z-scores (notés Zr) sont calculés tels que décrits ci-après

# **3.3.2 DROITE DE HENRY**

La droite de Henry est une méthode graphique permettant de visualiser la normalité d'une population pour chacun des composés analysés. Elle part de l'hypothèse que les résultats des participants peuvent être décrits par une loi normale. Deux droites sont donc superposées sur un graphique : la droite de Henry théorique, représentant la répartition des résultats appartenant à une population idéale décrite par une loi normale; et celle observée tracée à partir des résultats obtenus.

Dans l'étape appelée, « identification de résultats potentiellement aberrants par les experts », les droites de Henry sont utilisées afin d'écarter les laboratoires donnant des valeurs aberrantes.

# **3.3.3 TEST DE COCHRAN – VARIABILITE INTRA-LABORATOIRE**

Le test de Cochran est un test de variabilité intra-laboratoire par comparaison de la variabilité interne de chaque participant à celle de l'ensemble de la population représentée par l'écart-type moyen S<sub>L</sub> ceci afin d'éliminer les valeurs d'écart-type aberrants, du calcul des écarts-types de répétabilité et de reproductibilité.

$$
C = \frac{S_{\max}^2}{\sum_{i=1}^n S_i^2}
$$

La valeur de C est ensuite comparée aux valeurs du test de Cochran tabulées dans la norme NF ISO 5725-2 :

- Si C ≤ valeur critique à 5%, le candidat est considéré comme correct pour le paramètre étudié
- $>$  Si C > valeur critique à 5% et si C ≤ valeur critique à 1%, le candidat est considéré comme douteux et est isolé
- $\triangleright$  Si C > valeur critique à 1%, le candidat est considéré comme aberrant et est exclu.

Le test de Cochran est réalisé de manière itérative jusqu'à ce qu'aucune valeur aberrante ou douteuse ne soit plus détectée. A chaque itération, la population est réduite d'un individu.

# **3.3.4 TEST DE GRUBBS - VARIABILITE INTERLABORATOIRE**

Ce test consiste à comparer chaque valeur extrême (moyenne maximale X*max* ou moyenne minimale X*min*) à la moyenne de l'ensemble de la population, ceci afin d'éliminer les moyennes aberrantes du calcul de la moyenne générale de l'essai.

$$
G = \frac{X_{i \max} - \overline{X}}{S}
$$

avec S : écart type de l'essai

La valeur G est ensuite comparée aux valeurs données dans les tables :

- Si G ≤ valeur critique à 5%, le candidat est considéré comme correct pour le paramètre étudié.
- Si G > valeur critique à 5% et si C ≤ valeur critique à 1%, le candidat est considéré comme douteux et est isolé.
- $\triangleright$  Si G > valeur critique à 1%, le candidat est considéré comme aberrant et est exclu.

Les valeurs aberrantes du test de Cochran ne sont pas incluses dans ce test. Le test de Grubbs est réalisé de manière itérative, alternativement à l'extrémité haute et à l'extrémité basse de la population, jusqu'à ce qu'aucune valeur aberrante ou douteuse ne soit plus détectée. A chaque itération, la population est réduite d'un individu.

#### **3.3.5 CRITERE D'EVALUATION DES RESULTATS DES LABORATOIRES : Z-SCORE**

Le critère d'évaluation « Z-score » permettant d'évaluer la qualité des résultats obtenus par chaque laboratoire et pour chaque substance testée est ensuite calculé.

Le Z-score est défini au niveau international comme la mesure standardisée du biais des laboratoires participant aux essais (Cf. " Proficiency testing in analytical chemistry »).

C'est ce critère d'évaluation qui a été retenu pour l'exploitation des résultats de l'essai interlaboratoires.

Le Z-score du laboratoire *i* est obtenu par application de la formule :

$$
Z_i = \frac{\overline{X_i} - \overline{X}}{S}
$$

avec :

**X** et **S** : moyenne et écart-type de l'essai déterminés pour le matériau d'essai

**Xi** : moyenne obtenue par le laboratoire i.

Le Z-score permet d'alerter rapidement les participants face à une source d'erreur jusqu'alors non suspectée dans leur système analytique. Les critères d'interprétation du Z-score communément acceptés sont les suivants :

 $\left| Z_{i} \right|$   $<$   $2$   $:$   $\,$  score satisfaisant (les résultats d'analyse sont corrects).

 $2 \leq$   $\mid$   $\!Z \!\!\mid$   $\! <$   $\!3$   $\!$   $\!$  score discutable nécessitant une surveillance ou une action préventive (les résultats d'analyse sont sujets à caution).

*Z<sup>i</sup>* 3: **score insatisfaisant nécessitant une action corrective** (les résultats d'analyse ne sont pas acceptables).

## **3.3.6 REGLES DE MARQUAGE DES LABORATOIRES PAR LES ZR-SCORES**

Le tableau ci-dessous présente les règles de marquage utilisées pour présenter les résultats des tests statistiques utilisés pour exploiter les données des laboratoires.

Tableau 2 : Règles de marquage des tableaux de Zr-scores

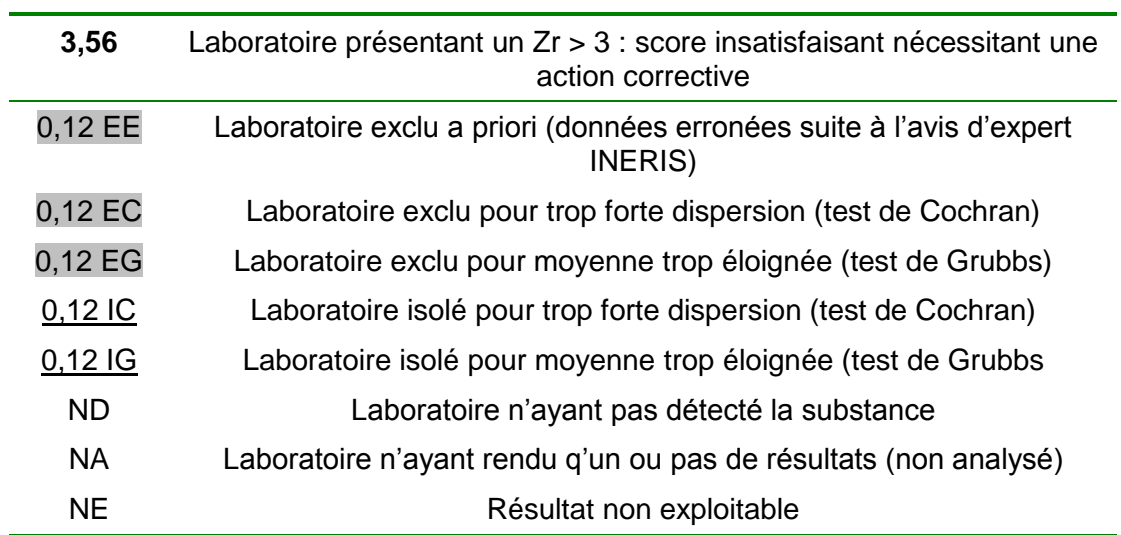

# **4. RESULTATS DE L'ESSAI D'INTERCOMPARAISON**

#### **4.1 PRESENTATION GENERALE DES RESULTATS**

Notons que deux laboratoires sur les quatorze participant (les laboratoires 2 et 5) n'ont pas fourni de résultats.

# *Tableau 3 : Résumé des résultats des tests statistiques et des la boratoires exclus pour chaque matériau d'essai*

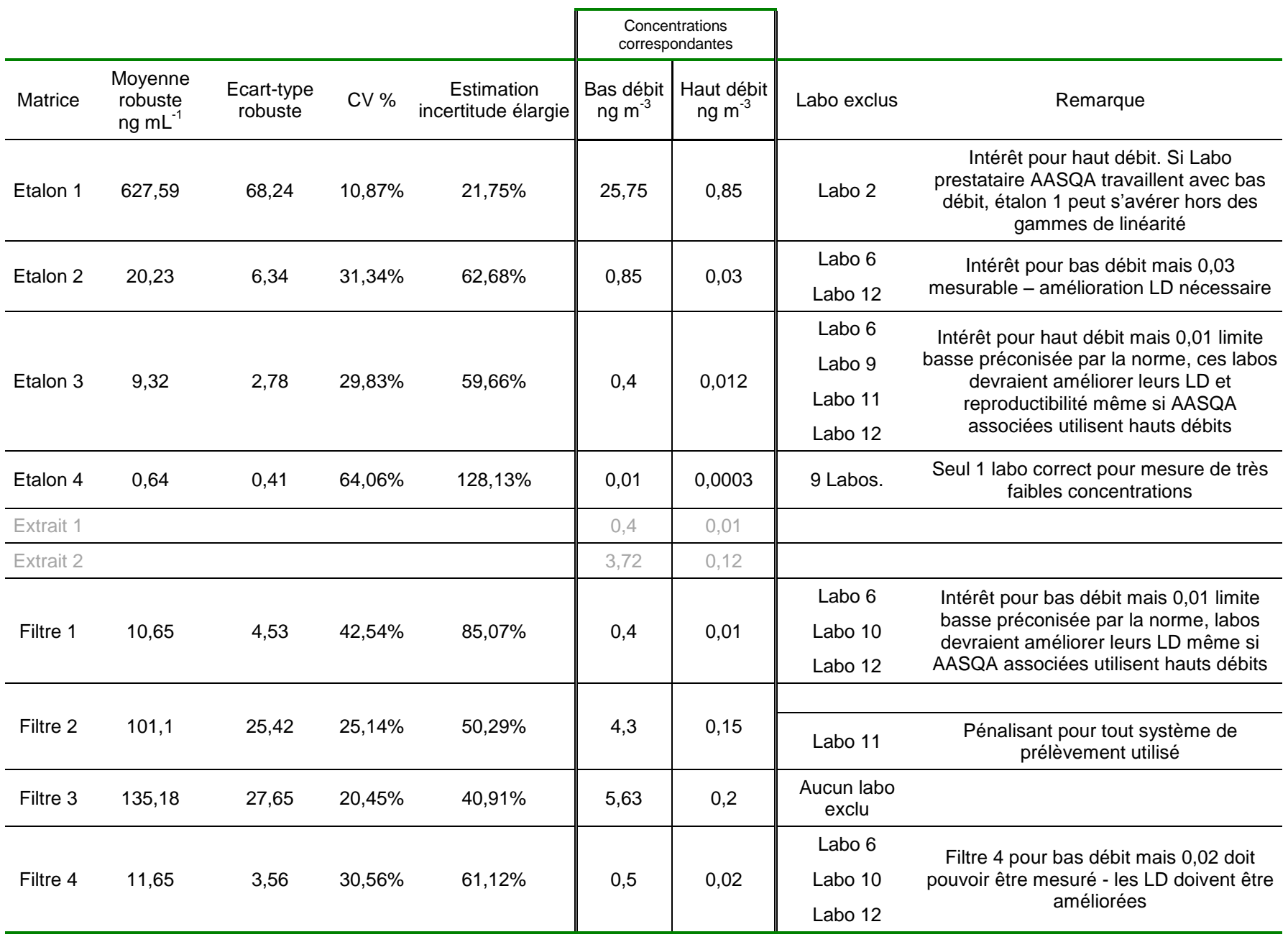

Réf. : INERIS – DRC-08-98188-09672A version finale

Les résultats des extraits ne sont pas donnés dans ce rapport projet. En effet, les concentrations mesurées par les laboratoires sont particulièrement dispersées et nécessitent un traitement statistique supplémentaire qui sera présenté dans le rapport final.

De plus, **uniquement les résultats des traitements statistiques des données concernant le BaP**, seul HAP dont la surveillance est règlementée, sont présentés ici. La totalité des résultats sera incluse dans le rapport final.

## **4.2 RESULTATS ETALON 1**

**4.2.1 MOYENNE ET ECART-TYPE DE REPRODUCTIBILITE SUR L'ENSEMBLE DE LA POPULATION POUR L'ANALYSE DU BAP DANS L'ETALON 1.**

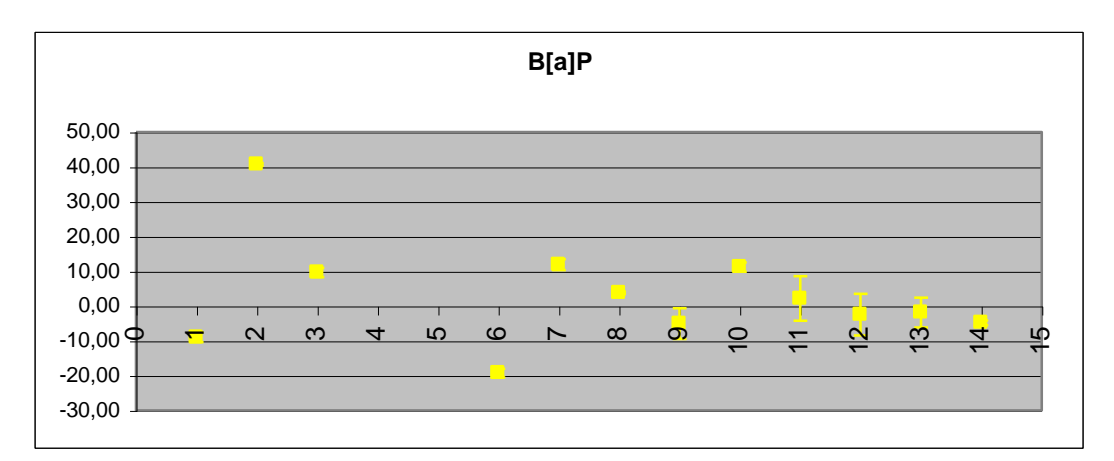

*Figure 1 : Comparaison de la valeur certifiée et des valeurs moyennes pour le BaP, pour l'étalon 1 du LNE.*

*Tableau 4 : Valeurs certifiées et résultats bruts obtenus pour l'étalon 1 du LNE.*

| <b>Substances</b><br>ou Paramètres | <b>Valeur</b><br>certifiée en<br>ng m $L^{-1}$ | <b>Movenne</b><br><b>Population</b> | Ecart-type<br><b>Population</b> | $CV_R$<br>en $%$ | CV <sub>rep</sub><br>en $%$ | Nombre de<br><b>Décimales</b> | <b>Nombre de labos</b><br>avec mesures |
|------------------------------------|------------------------------------------------|-------------------------------------|---------------------------------|------------------|-----------------------------|-------------------------------|----------------------------------------|
| Benzo[a]anthracène                 | 610                                            | 637,26                              | 22,02                           | 3.5%             | 1,5%                        | $\overline{2}$                | 12                                     |
| Benzo[a]pyrène                     | 618                                            | 637,05                              | 91,94                           | 14,4%            | 2,5%                        | 2                             | 12                                     |
| Benzo[b]fluoranthène               |                                                | 1297,64                             | 110,86                          | 8,5%             | 1,9%                        | $\overline{2}$                |                                        |
| Benzolilfluoranthène               |                                                | 608.94                              | 53,85                           | 8,8%             | 3,9%                        | $\overline{2}$                | 4                                      |
| Benzo[k]fluoranthène               |                                                | 486,92                              | 34,42                           | 7,1%             | 1,5%                        | $\overline{2}$                | 10                                     |
| <b>BbFBkFBjF</b>                   | 2370                                           | 2488,47                             | 297,19                          | 11,9%            | 2,5%                        | 2                             | 10                                     |
| Dibenzo[ah]anthracène              | 369                                            | 352,95                              | 84,81                           | 24,0%            | 2,7%                        | $\overline{2}$                | 12                                     |
| Indéno[123cd]pyrène                | 1242                                           | 1151,96                             | 106,89                          | 9,3%             | 3,4%                        | $\overline{2}$                | 12                                     |
| Phénanthrène                       | 3086                                           | 2747,94                             | 485,32                          | 17,7%            | 1,6%                        | $\overline{2}$                | 12                                     |

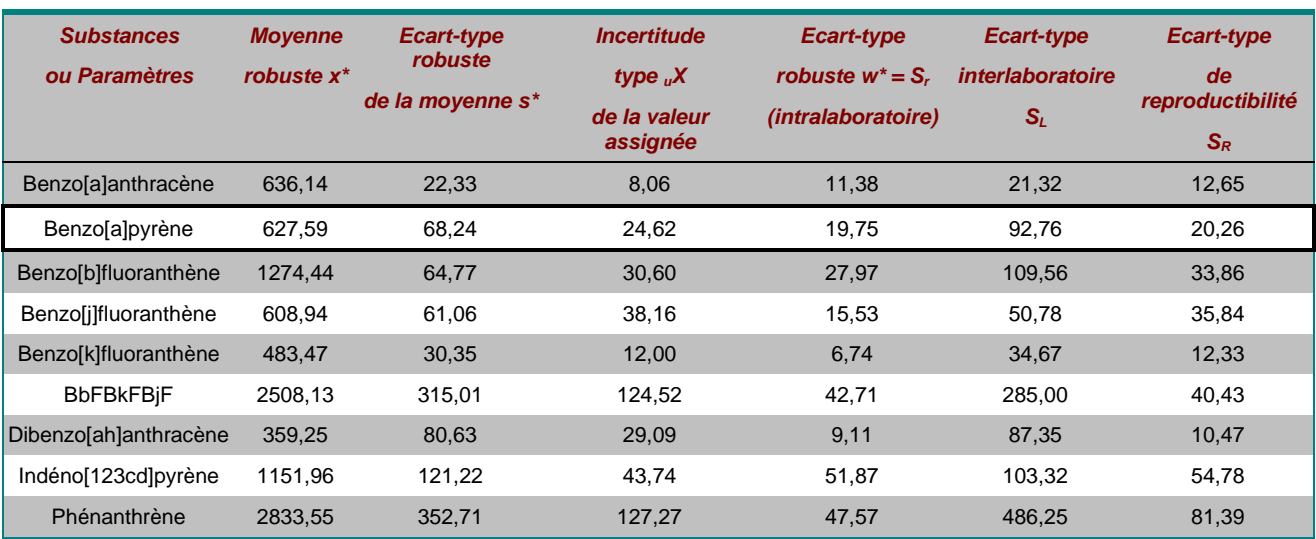

## *Tableau 5 : Résultats obtenus après traitement statistique selon la norme NF ISO 5725-5, pour l'étalon 1 du LNE*

# **4.2.2 EVALUATION DES RESULTATS DES LABORATOIRES PAR LES ZR-SCORES POUR L'ANALYSE DU BAP DANS L'ETALON 1**

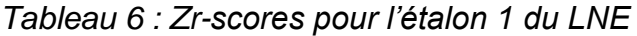

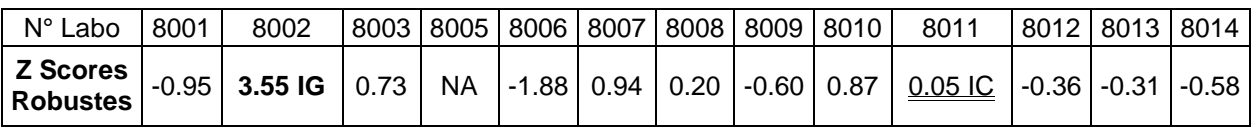

Pour l'analyse du BaP, selon le traitement statistique robuste des données (NF ISO 5725- 5), le laboratoire 2 présente un Z score supérieur à 3. « Le score est insatisfaisant et nécessite une action corrective ». Par ailleurs, le laboratoire 11 a été isolé pour forte dispersion

Rappelons cependant que l'étalon 1 est représentatif d'un prélèvement réalisé avec un appareil haut débit dans une atmosphère présentant des concentrations « normales » en BaP de 0,85 ng m<sup>-3</sup> alors qu'il correspondrait à un prélèvement réalisé avec un appareil bas débit dans une atmosphère présentant des concentrations de 25,75 ng m<sup>-3</sup>. Les résultats doivent dans ce cas être interprétés à la lumière de ces précisions si les laboratoires sont prestataires d'AASQA équipée d'appareils bas débit. Il est en effet possible de supposer que l'étalon 1, trop concentré, sort de la gamme de linéarité de laboratoires ayant développé leur méthode analytique pour la mesure de faibles concentrations (prélèvement avec bas débits).

# **4.3 ETALON 2**

# **4.3.1 MOYENNE ET ECART-TYPE DE REPRODUCTIBILITE SUR L'ENSEMBLE DE LA POPULATION POUR L'ANALYSE DU BAP DANS L'ETALON 2.**

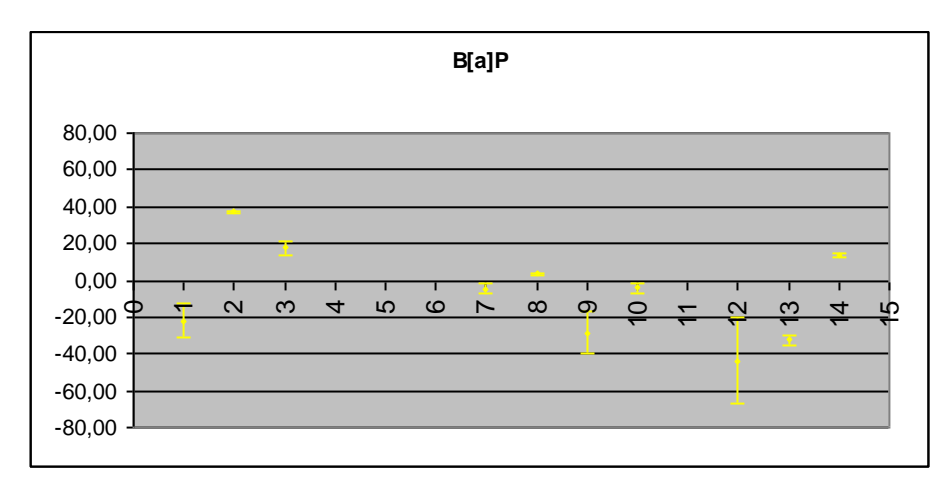

*Figure 2 : Comparaison de la valeur certifiée et des valeurs moyennes pour le BaP, pour l'étalon 2 du LNE*

| <b>Substances</b><br>ou Paramètres | <b>Valeur</b><br>certifiée ng<br>$mL^{-1}$ | <b>Moyenne</b> | Ecart-type<br><b>Population</b> | $CV_R$<br>en $%$ | CV <sub>rf</sub><br>en $%$ | Nombre de<br><b>Décimales</b> | Nombre de labos<br>avec mesures |
|------------------------------------|--------------------------------------------|----------------|---------------------------------|------------------|----------------------------|-------------------------------|---------------------------------|
| Benzo[a]anthracène                 | 20,3                                       | 21,63          | 7,54                            | 34,8%            | 6,6%                       | $\overline{2}$                | 12                              |
| Benzo[a]pyrène                     | 20,5                                       | 21,92          | 10,03                           | 45,7%            | 5,6%                       | 2                             | 12                              |
| Benzo[b]fluoranthène               |                                            | 56,90          | 24,34                           | 42,8%            | 7,0%                       | $\overline{2}$                | $\overline{7}$                  |
| Benzolilfluoranthène               |                                            | 20,20          | 1,93                            | 9,5%             | 4.5%                       | 2                             | 4                               |
| Benzo[k]fluoranthène               |                                            | 19,62          | 11,07                           | 56,4%            | 4.2%                       | 2                             | 10                              |
| <b>BbFBkFBiF</b>                   | 78,8                                       | 120.54         | 117,63                          | 97,6%            | 3.2%                       | 2                             | 10                              |
| Dibenzo[ah]anthracène              | 12,3                                       | 38,97          | 66,45                           | 170,5%           | 9,4%                       | $\overline{2}$                | 12                              |
| Indéno[123cd]pyrène                | 41,3                                       | 43,90          | 23,72                           | 54,0%            | 7,1%                       | 2                             | 12                              |
| Phénanthrène                       | 102,6                                      | 92,25          | 18,00                           | 19.5%            | 2,7%                       | $\overline{2}$                | 11                              |

*Tableau 7 : Valeurs certifiées et résultats bruts obtenus pour l'étalon 2 du LNE*

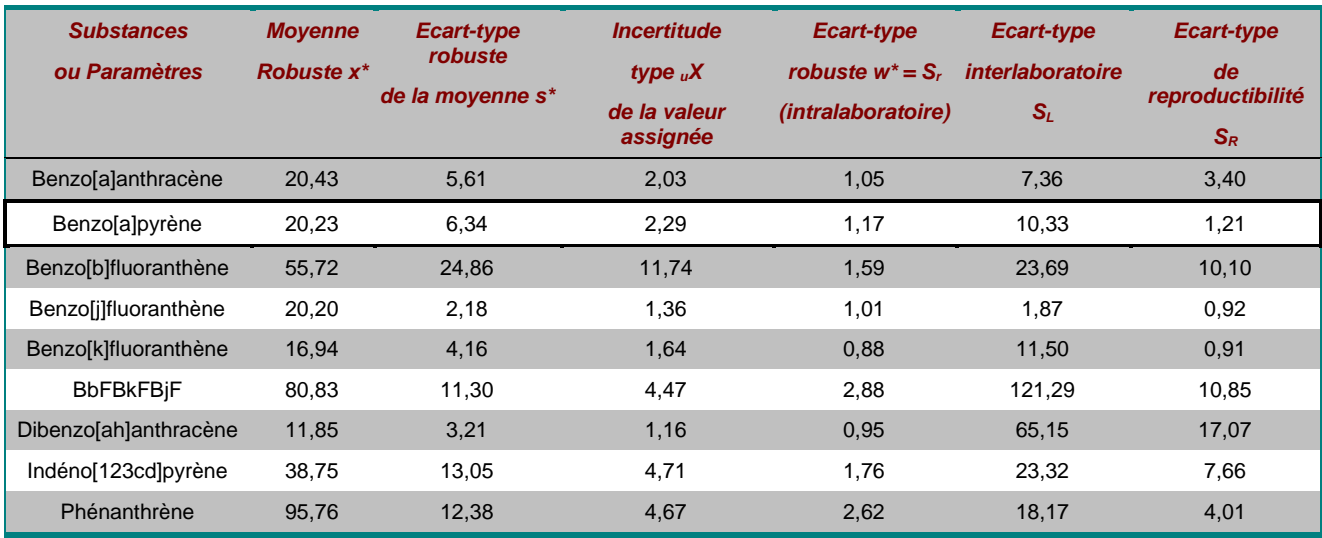

#### *Tableau 8 : Résultats obtenus après traitement statistique robuste selon la norme NF ISO 5725-5*

# **4.3.2 EVALUATION DES RESULTATS DES LABORATOIRES PAR LES ZR-SCORES POUR L'ANALYSE DU BAP DANS L'ETALON 2**

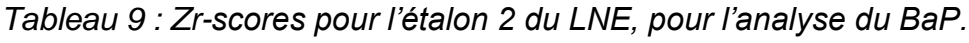

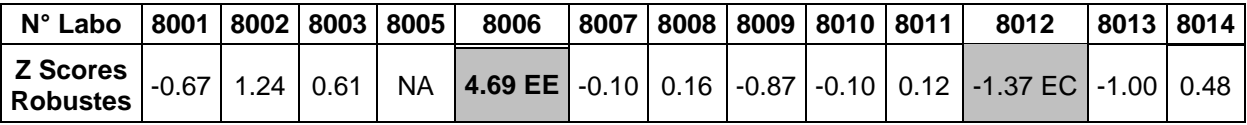

Pour l'analyse du BaP, selon le traitement statistique robuste des données (NF ISO 5725- 5) le laboratoire 6 présente un Zr score supérieur à 3. « Le score est insatisfaisant et nécessite une action corrective ». Par ailleurs, le laboratoire 12 a quant à lui été exclu pour forte dispersion

Il est à nouveau important de noter que ces résultats sont à interpréter au regard des préleveurs utilisés par les AASQA et des gammes de linéarité et limites de détection qui en résultent.

Ainsi, un laboratoire prestataire d'une AASQA utilisatrice de préleveurs haut débit peut mettre en œuvre des méthodes analytiques dont les limites de détection ne leur permette pas d'analyser correctement un étalon représentatif d'un prélèvement réalisé avec un appareil bas débit dans une atmosphère présentant des concentrations « normales » en BaP de 0,85 ng m $3$ .

# **4.4 ETALON 3**

# **4.4.1 MOYENNE ET ECART-TYPE DE REPRODUCTIBILITE SUR L'ENSEMBLE DE LA POPULATION POUR L'ANALYSE DU BAP DANS L'ETALON 3.**

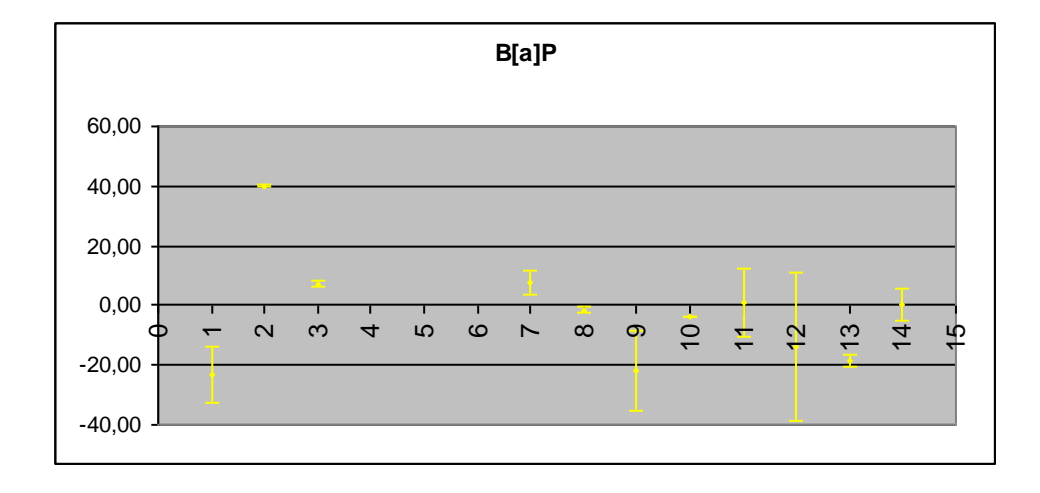

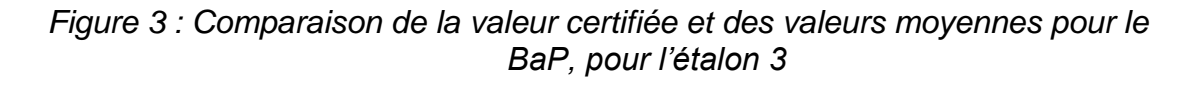

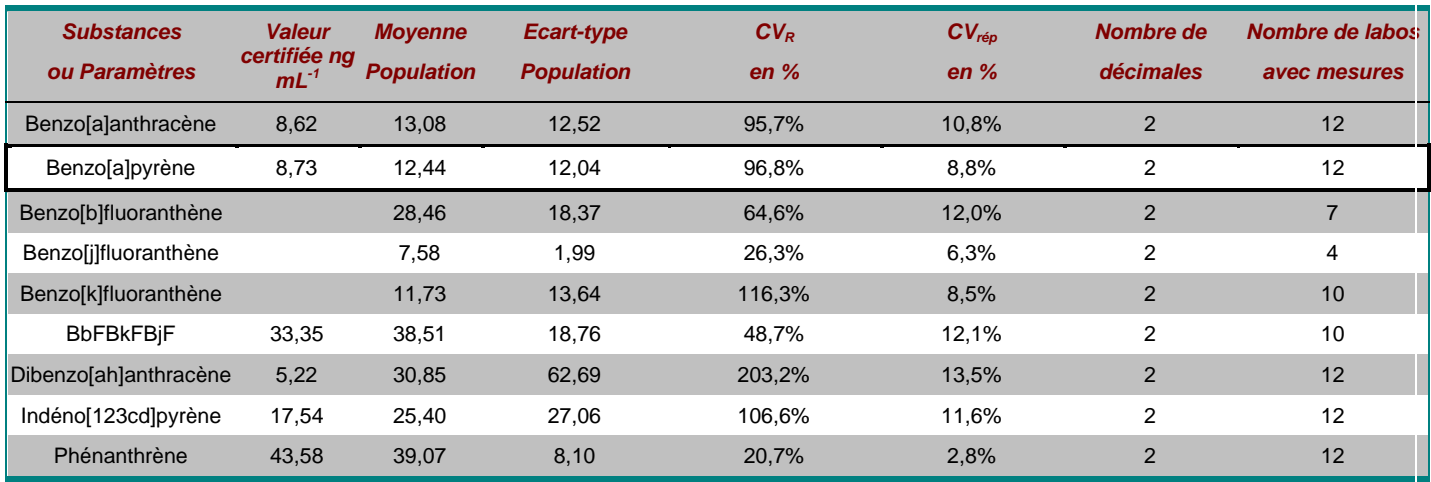

#### *Tableau 10 : Valeurs certifiées et résultats bruts obtenus pour l'étalon 3 du LNE*

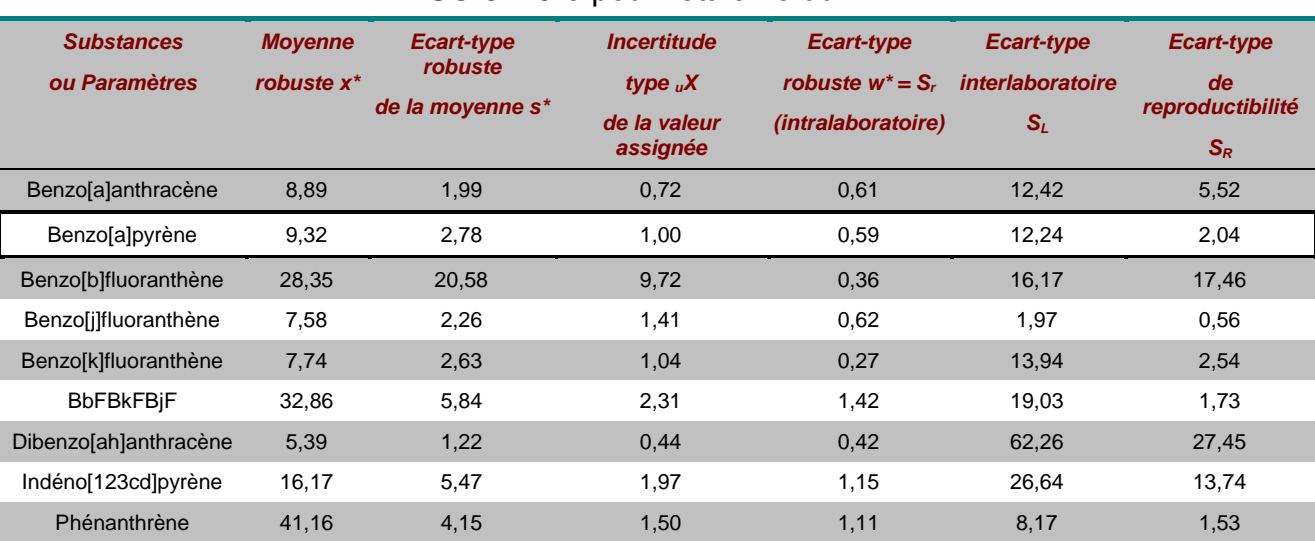

Tableau 11 : Résultats obtenus après traitement statistique robuste selon la norme NF ISO 5725-5 pour l'étalon 3 du LNE.

# **4.4.2 EVALUATION DES RESULTATS DES LABORATOIRES PAR LES ZR-SCORES POUR L'ANALYSE DU BAP DANS L'ETALON 3**

*Tableau 12 : Zr-scores pour l'étalon 3 du LNE, pour l'analyse du BaP*

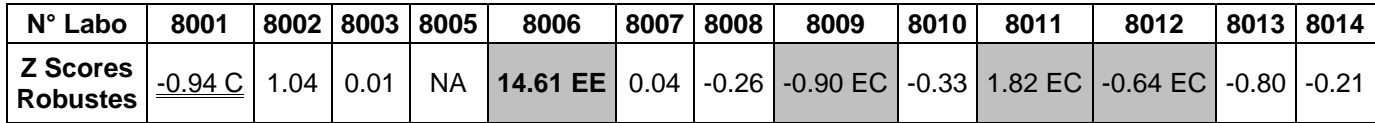

#### **ETALON 4**

## **4.4.3 MOYENNE ET ECART-TYPE DE REPRODUCTIBILITE SUR L'ENSEMBLE DE LA POPULATION POUR L'ANALYSE DU BAP DANS L'ETALON 4.**

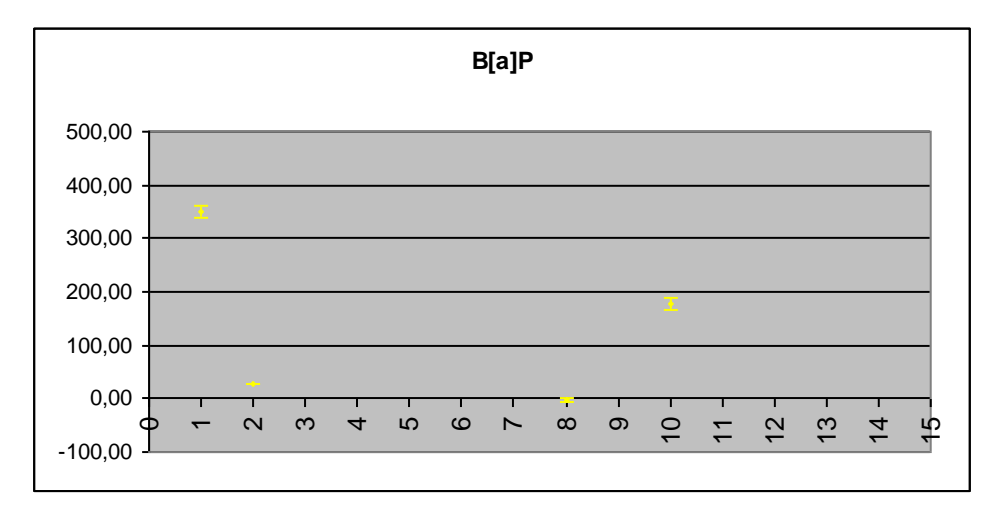

*Figure 4 : Comparaison de la valeur certifiée et des valeurs moyennes pour le BaP, pour l'étalon 4 du LNE*

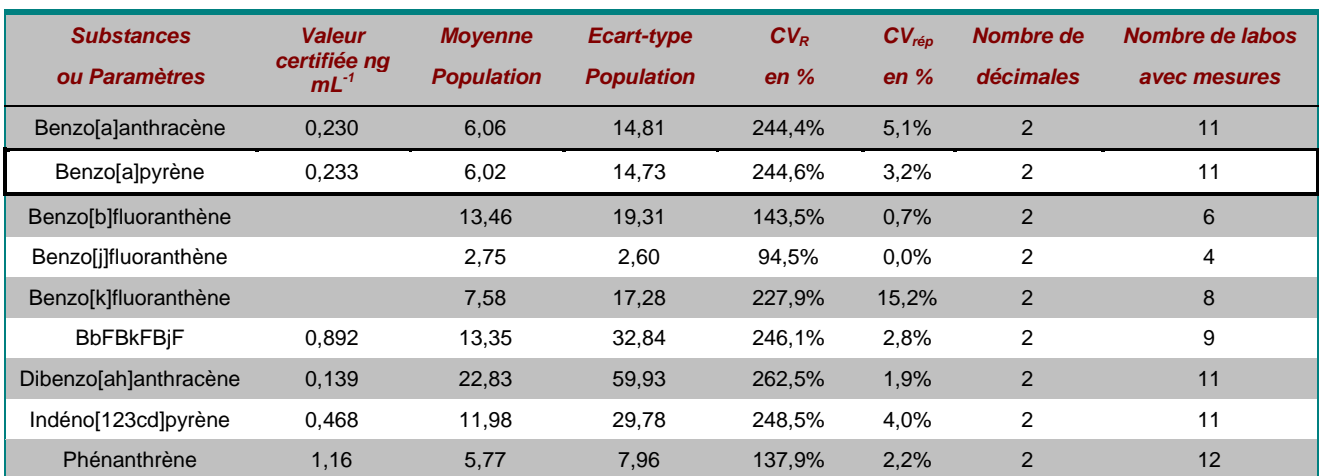

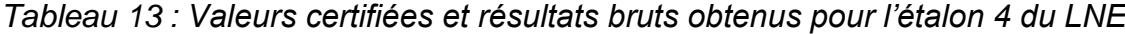

Seuls trois laboratoires, 1, 8 et 10, ont fourni des résultats pour l'étalon 4. Il n'a donc pas été possible de réaliser les tests statistiques robustes sur ce jeu de données.

Parmi les trois laboratoires, seul le laboratoire 8 a fourni des résultats présentant des écarts satisfaisants par rapports à la valeur certifiée du LNE de –1 % (les deux autres, laboratoires 1 et 10 présentent des écarts de 350 et 176 % respectivement).

Dans la mesure où seuls trois laboratoires ont fourni des résultats pour cet étalon (les autres ayant donné leur LD ou pas de résultats) les calculs de moyenne et écart-types robustes n'ont pu être menés.

## **4.5 FILTRE 1**

## **4.5.1 MOYENNE ET ECART-TYPE DE REPRODUCTIBILITE SUR L'ENSEMBLE DE LA POPULATION POUR L'ANALYSE DU BAP DANS LE FILTRE 1.**

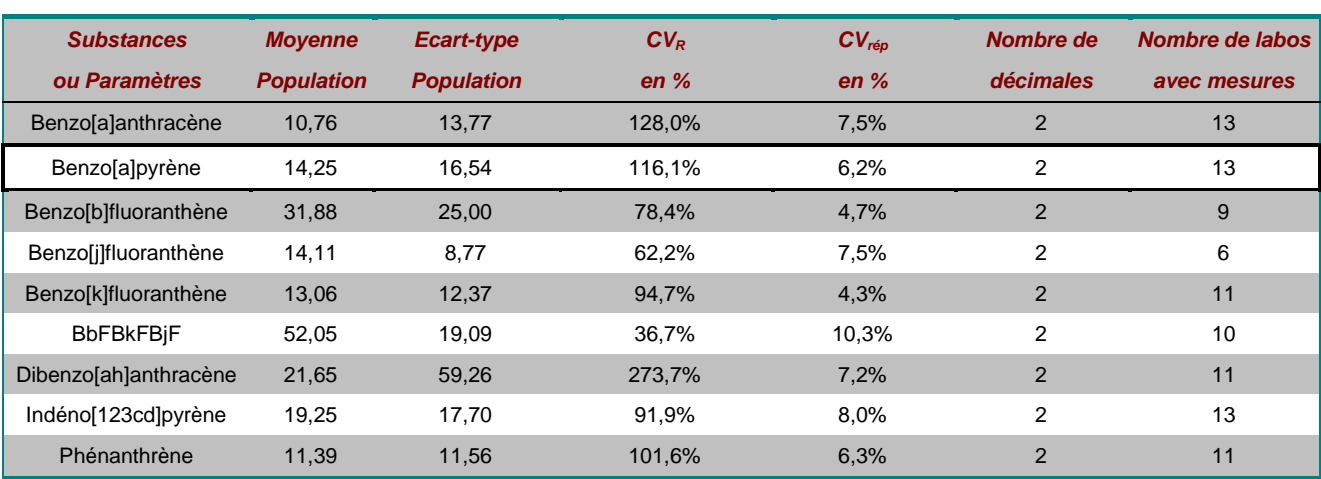

#### *Tableau 14 : Résultats bruts obtenus pour l'analyse du filtre 1*

*Tableau 15 : Résultats obtenus après traitement statistique robuste selon la norme NF ISO 5725-5 pour l'analyse du filtre 1.*

| <b>Substances</b>         | <b>Moyenne</b>         | Ecart-type       | <b>Incertitude</b>       | Ecart-type          | Ecart-type       | <b>Ecart-type</b>         |
|---------------------------|------------------------|------------------|--------------------------|---------------------|------------------|---------------------------|
| ou Paramètres             | robuste x <sup>*</sup> | robuste          | type $\mathcal{X}$       | robuste $w^* = S_r$ | interlaboratoire | de                        |
|                           |                        | de la moyenne s* | de la valeur<br>assignée | (intralaboratoire)  | $S_L$            | reproductibilité<br>$S_R$ |
| Benzo[a]anthracène        | 7,65                   | 2,52             | 0,87                     | 0,63                | 13,76            | 1,09                      |
| Benzo[a]pyrène            | 10,65                  | 4,53             | 1,57                     | 0,72                | 16,54            | 1,00                      |
| Benzo[b]fluoranthèn<br>e  | 24,70                  | 5,65             | 2,36                     | 1,91                | 24,98            | 1,74                      |
| Benzo[j]fluoranthèn<br>e  | 13,72                  | 9,03             | 4,61                     | 1,32                | 8,75             | 1,21                      |
| Benzo[k]fluoranthèn<br>e  | 9,69                   | 2,29             | 0,86                     | 0,30                | 12,36            | 1,00                      |
| <b>BbFBkFBjF</b>          | 51,88                  | 13,99            | 5,53                     | 4,20                | 18,81            | 3,87                      |
| Dibenzo[ah]anthrac<br>ène | 4,54                   | 4,81             | 1,81                     | 0,22                | 59,26            | 0,50                      |
| Indéno[123cd]pyrèn<br>е   | 16,10                  | 8,69             | 3,01                     | 1,68                | 17,52            | 5,15                      |
| Phénanthrène              | 9,58                   | 8,31             | 3,13                     | 0,52                | 11,56            | 0,78                      |

# **4.5.2 EVALUATION DES RESULTATS DES LABORATOIRES PAR LES ZR-SCORES POUR L'ANALYSE DU BAP DANS LE FILTRE 1**

*Tableau 16 : Zr-scores pour le filtre 1 du LNE, pour l'analyse du BaP*

| N° Labo                       |  | 8001   8002   8003   8005 | 8006                                                                                                    |  | 8007   8008   8009 | 8010 | 8011 | 8012 | 8013   8014 |  |
|-------------------------------|--|---------------------------|----------------------------------------------------------------------------------------------------|--|--------------------|------|------|------|-------------|--|
| <b>Scores</b><br>l Robustes l |  |                           | $-0.38$   0.66   0.38 $-0.23$   12.56 EE $\sim$ 0.07   0.09 $-0.59$   0.18 EC $-0.42$ $-2.35$ EE $-1.11$   1.62 |  |                    |      |      |      |             |  |

Trois laboratoires sont exclus par les tests statistiques pour l'analyse du filtre 1.

### **4.6 FILTRE 2**

# **4.6.1 MOYENNE ET ECART-TYPE DE REPRODUCTIBILITE SUR L'ENSEMBLE DE LA POPULATION POUR L'ANALYSE DU BAP DANS LE FILTRE 2.**

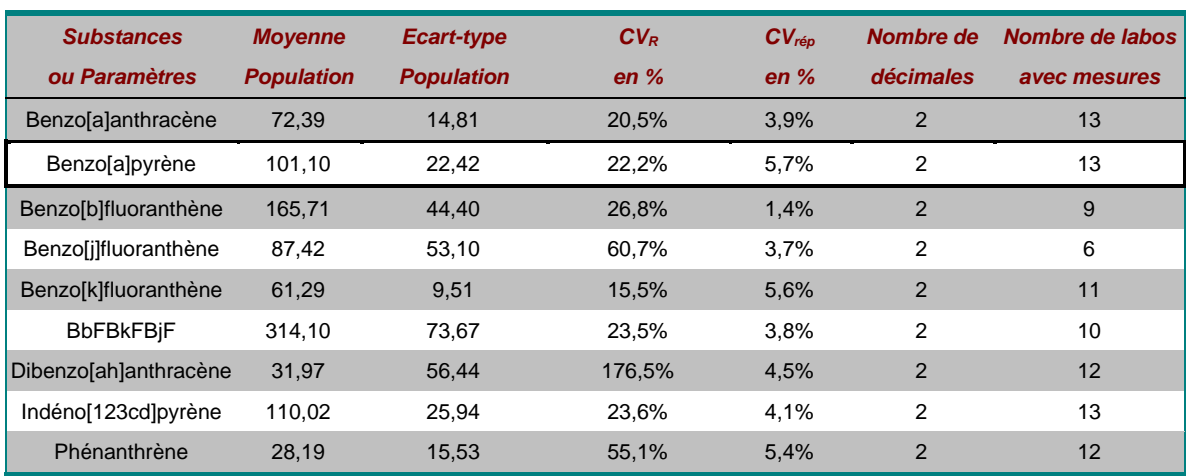

*Tableau 17 : Résultats bruts obtenus pour l'analyse du filtre 2*

### *Tableau 18 : Résultats obtenus après traitement statistique robuste selon la norme NF ISO 5725-5 pour l'analyse du filtre 2*

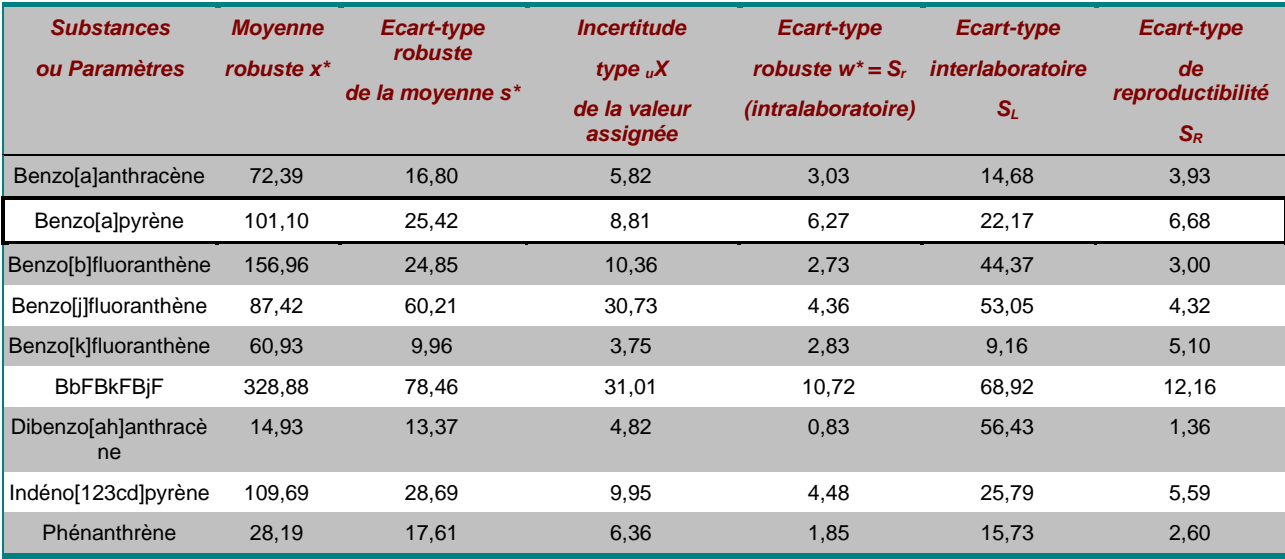

# **4.6.2 EVALUATION DES RESULTATS DES LABORATOIRES PAR LES ZR-SCORES POUR L'ANALYSE DU BAP DANS LE FILTRE 2**

*Tableau 19 : Z-scores pour le filtre 2 du LNE, pour l'analyse du BaP*

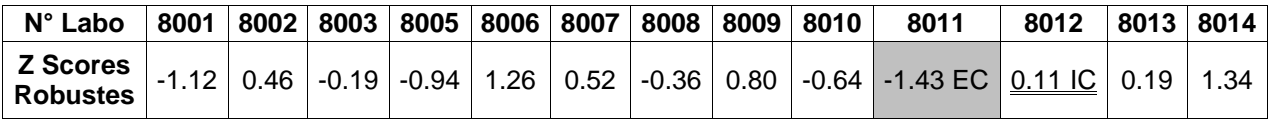

Selon les tests statistiques, le laboratoire 11 est exclu pour l'analyse du BaP en raison d'une trop forte dispersion des résultats.

Le laboratoire 12 est isolé car présentant des résultats trop dispersés.

# **4.7 FILTRE 3**

# **4.7.1 MOYENNE ET ECART-TYPE DE REPRODUCTIBILITE SUR L'ENSEMBLE DE LA POPULATION POUR L'ANALYSE DU BAP DANS LE FILTRE 3.**

| <b>Substances</b>         | <b>Movenne</b>    | <b>Ecart-type</b> | $CV_R$ | CV <sub>ren</sub> | Nombre de      | Nombre de labos |
|---------------------------|-------------------|-------------------|--------|-------------------|----------------|-----------------|
| ou Paramètres             | <b>Population</b> | <b>Population</b> | en%    | en $%$            | décimales      | avec mesures    |
| Benzo[a]anthracène        | 75,27             | 12,04             | 16,0%  | 5,0%              | $\overline{2}$ | 13              |
| Benzo[a]pyrène            | 135,18            | 24,38             | 18,0%  | 4,5%              | 2              | 13              |
| Benzo[b]fluoranthène      | 207,18            | 37,27             | 18,0%  | 2,0%              | $\overline{2}$ | 9               |
| Benzolilfluoranthène      | 103.74            | 61,36             | 59,1%  | 5,2%              | 2              | 6               |
| Benzo[k]fluoranthène      | 78,12             | 10,95             | 14,0%  | 3,9%              | $\overline{2}$ | 11              |
| <b>BbFBkFBiF</b>          | 416,77            | 103,71            | 24,9%  | 3.5%              | 2              | 10              |
| Dibenzo[ah]anthracèn<br>e | 40.84             | 54,11             | 132,5% | 4,5%              | $\overline{2}$ | 13              |
| Indéno[123cd]pyrène       | 144,18            | 27,40             | 19,0%  | 5,0%              | 2              | 13              |
| Phénanthrène              | 45.47             | 18,56             | 40,8%  | 4,0%              | $\overline{2}$ | 12              |

*Tableau 20 : Résultats bruts obtenus pour l'analyse du filtre 3*

*Tableau 21 : Résultats obtenus après traitement statistique selon la norme NF ISO 5725-5*

| <b>Substances</b><br>ou Paramètres | <b>Moyenne</b><br>robuste $x^*$ | Ecart-type<br>robuste<br>de la moyenne s* | <b>Incertitude</b><br>type $\mathcal{X}$<br>de la valeur<br>assignée | Ecart-type<br>robuste $w^* = S_r$<br><i>(intralaboratoire)</i> | Ecart-type<br><i>interlaboratoire</i><br>$S_L$ | Ecart-type<br>de<br>reproductibilité<br>$S_R$ |
|------------------------------------|---------------------------------|-------------------------------------------|----------------------------------------------------------------------|----------------------------------------------------------------|------------------------------------------------|-----------------------------------------------|
| Benzo[a]anthracène                 | 75,27                           | 13,65                                     | 4,73                                                                 | 4,44                                                           | 11,75                                          | 5,26                                          |
| Benzo[a]pyrène                     | 135,18                          | 27,65                                     | 9,58                                                                 | 8,03                                                           | 24,10                                          | 7,32                                          |
| Benzo[b]fluoranthène               | 202,53                          | 25,99                                     | 10,83                                                                | 5,66                                                           | 37,17                                          | 5,44                                          |
| Benzolilfluoranthène               | 103,74                          | 69,58                                     | 35,51                                                                | 6,41                                                           | 61,26                                          | 6,93                                          |
| Benzo[k]fluoranthène               | 78,12                           | 12,41                                     | 4,68                                                                 | 3,42                                                           | 10,74                                          | 4,19                                          |
| <b>BbFBkFBjF</b>                   | 430,88                          | 111,05                                    | 43,89                                                                | 11,78                                                          | 97,76                                          | 11,47                                         |
| Dibenzo[ah]anthracène              | 29,90                           | 29,32                                     | 10,16                                                                | 1,21                                                           | 55,05                                          | 3,62                                          |
| Indéno[123cd]pyrène                | 144,18                          | 31,07                                     | 10,77                                                                | 6,14                                                           | 26,74                                          | 11,92                                         |
| Phénanthrène                       | 46,83                           | 17.71                                     | 6,39                                                                 | 2,53                                                           | 18,49                                          | 3,11                                          |

## **4.7.2 EVALUATION DES RESULTATS DES LABORATOIRES PAR LES Z ET ZR-SCORES POUR L'ANALYSE DU FILTRE 3**

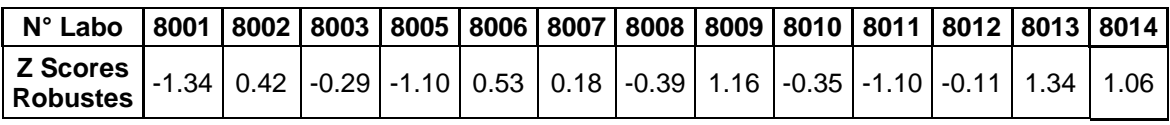

*Tableau 22 : Z-scores pour le filtre 1 du LNE, pour l'analyse du BaP*

Aucun laboratoire n'a été exclu ou isolé pour la mesure du BaP dans le filtre 3.

# **4.8 FILTRE 4**

# **4.8.1 MOYENNE ET ECART-TYPE DE REPRODUCTIBILITE SUR L'ENSEMBLE DE LA POPULATION POUR L'ANALYSE DU BAP DANS LE FILTRE 4.**

| <b>Substances</b>         | <b>Movenne</b>    | <b>Ecart-type</b> | $CV_R$ | CV <sub>rep</sub> | Nombre de      | Nombre de labos |
|---------------------------|-------------------|-------------------|--------|-------------------|----------------|-----------------|
| ou Paramètres             | <b>Population</b> | <b>Population</b> | en $%$ | en $%$            | décimales      | avec mesures    |
| Benzo[a]anthracène        | 12,11             | 12,76             | 105,3% | 6,9%              | $\overline{2}$ | 12              |
| Benzo[a]pyrène            | 15,39             | 17,46             | 113,4% | 8,0%              | 2              | 13              |
| Benzo[b]fluoranthène      | 37,09             | 27,12             | 73,1%  | 3,1%              | $\overline{2}$ | 8               |
| Benzolilfluoranthène      | 15,72             | 9,29              | 59,1%  | 7,2%              | $\overline{2}$ | 5               |
| Benzo[k]fluoranthène      | 14,92             | 13,32             | 89,3%  | 4,5%              | $\overline{2}$ | 9               |
| <b>BbFBkFBiF</b>          | 58,81             | 20,06             | 34,1%  | 6,4%              | 2              | 10              |
| Dibenzo[ah]anthracè<br>ne | 22,08             | 59,20             | 268,1% | 5,5%              | $\overline{2}$ | 11              |
| Indéno[123cd]pyrène       | 21,76             | 23,85             | 109,6% | 8,2%              | 2              | 12              |
| Phénanthrène              | 16,05             | 13,07             | 81,4%  | 6,3%              | $\overline{2}$ | 11              |

*Tableau 23 : Résultats bruts obtenus pour l'analyse du filtre 4*

## *Tableau 24 : Résultats obtenus après traitement statistique selon la norme NF ISO 5725-5 pour l'analyse du filtre 4.*

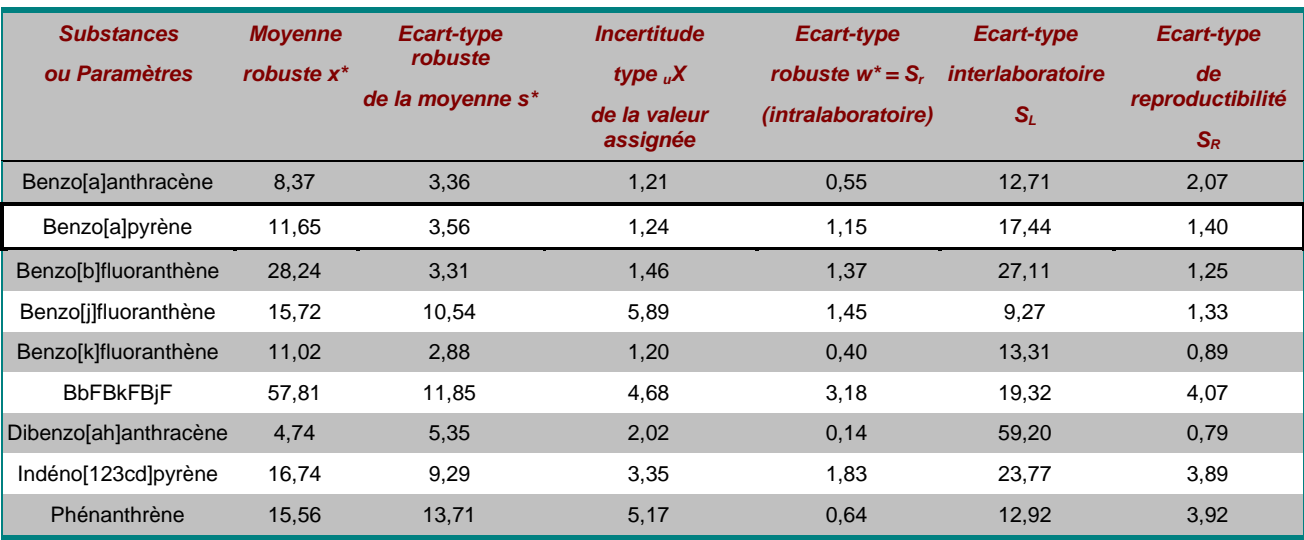

#### **4.8.2 EVALUATION DES RESULTATS DES LABORATOIRES PAR LES ZR-SCORES POUR L'ANALYSE DU BAP DANS LE FILTRE 4**

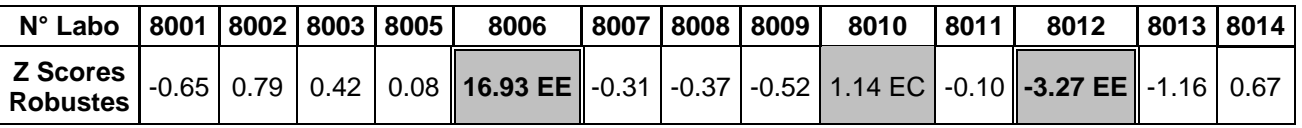

*Tableau 25 : Zr-scores pour l'analyse du BaP sur le filtre 4*

Trois laboratoires ont été exclus par les tests statistiques, le laboratoire 10 pour forte dispersion, les laboratoires 6 et 12 car ils présentent un Zr score supérieur à 3. « Le score est insatisfaisant et nécessite une action corrective »

# **5. LISTE DES ANNEXES**

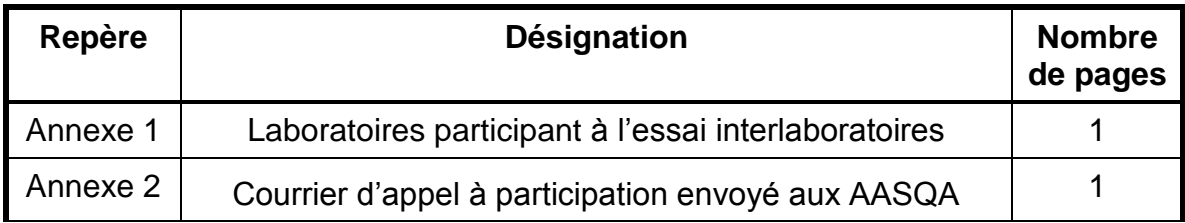

# **ANNEXE 1**

(1 page)

Laboratoires participant à l'essai interlaboratoires

## **Laboratoires (par ordre alphabétique) :**

- ATMO Picardie, Amiens
- CARSO, Lyon
- Courtage Chimie Service, Marseille
- IANESCO, Poitiers
- Institut National de l'Environnement Industriel et des Risques (INERIS), Verneuil-en-Halatte
- Institut Pasteur de Lille, Lille
- Laboratoire Départemental d'Analyse de la Charente Maritime (LDA 17), La Rochelle
- Laboratoire de Rouen
- Laboratoire des Pyrénées, Lagor
- Laboratoire d'Hygiène de la Ville de Paris (LHVP), Paris
- LARA Europe Analyses, Toulouse
- Micropolluants technologie, Thionville
- TERA Environnement, Crolles
- Université de Corse, Corte

# **ANNEXE 2**

(1 page)

Courrier électronique d'appel à participation envoyé aux AASQA

**Objet : Quatrième campagne d'inter comparaison organisée par le LCSQA pour l'analyse des HAP**

Bonjour,

Depuis le début de cette année la surveillance des HAP en France et en Europe est obligatoire (directive 2004/107/CE).

Lors du dernier séminaire du LCSQA concernant les polluants visés par la <sup>IVème</sup> directive fille (directive 2004/107/CE), il a été une fois de plus rappelé **l'importance de participer aux campagnes d'inter comparaison** afin d'une part, de pouvoir comparer les résultats obtenus dans tous les points du territoire, et d'autre part, de permettre aux laboratoires de progresser dans l'analyse des HAP dans l'air ambiant.

Par ce mail, nous vous invitons **à prendre contact avec votre laboratoire d'analyse ou avec les laboratoires d'analyse avec qui vous souhaiteriez travailler**, pour les inviter à participer à cette campagne d'inter comparaison organisée par le LCSQA qui aura lieu durant le premier semestre 2008 (date prévue d'envoi des échantillons: semaine 15).

Pour cela, vous trouverez dans ce mail **un bulletin de pre-inscription** (Référence : INERIS - DRC-08-94289-02544A) qu'ils pourront faire parvenir à l'INERIS par retour de mail **avant le 3 mars 2008** à l'adresse suivante : eva.leoz@ineris.fr

Suite à la réception des bulletins de pre-inscription, ils recevront un document décrivant l'essai d'inter comparaison et les consignes à respecter accompagnés du véritable bulletin d'inscription qu'ils devront envoyer à l'INERIS par courrier avant le 17 mars 2008. Ces documents vous seront également adressés par mail.

Lors de cette campagne des étalons de référence préparés par le LNE, des extraits issus des échantillons réels et des morceaux des filtres seront envoyés aux laboratoires participants.

Afin d'adapter au mieux les concentrations des échantillons qui seront envoyés, **nous avons besoin de quelques renseignements.**

Pouvez-vous par retour de mail nous dire :

- à quel/quels laboratoire/s avez vous fait suivre le bulletin de pre-inscription ?

- avec quel type de préleveur vous travaillez pour la mesure des HAP ?

- quel volume d'air représentent les échantillons que vous envoyez à votre laboratoire d'analyse (travaillez vous en regroupant des filtres ?) ?

Merci de votre collaboration

Eva Leoz-Garzandia – INERIS -LCSQA